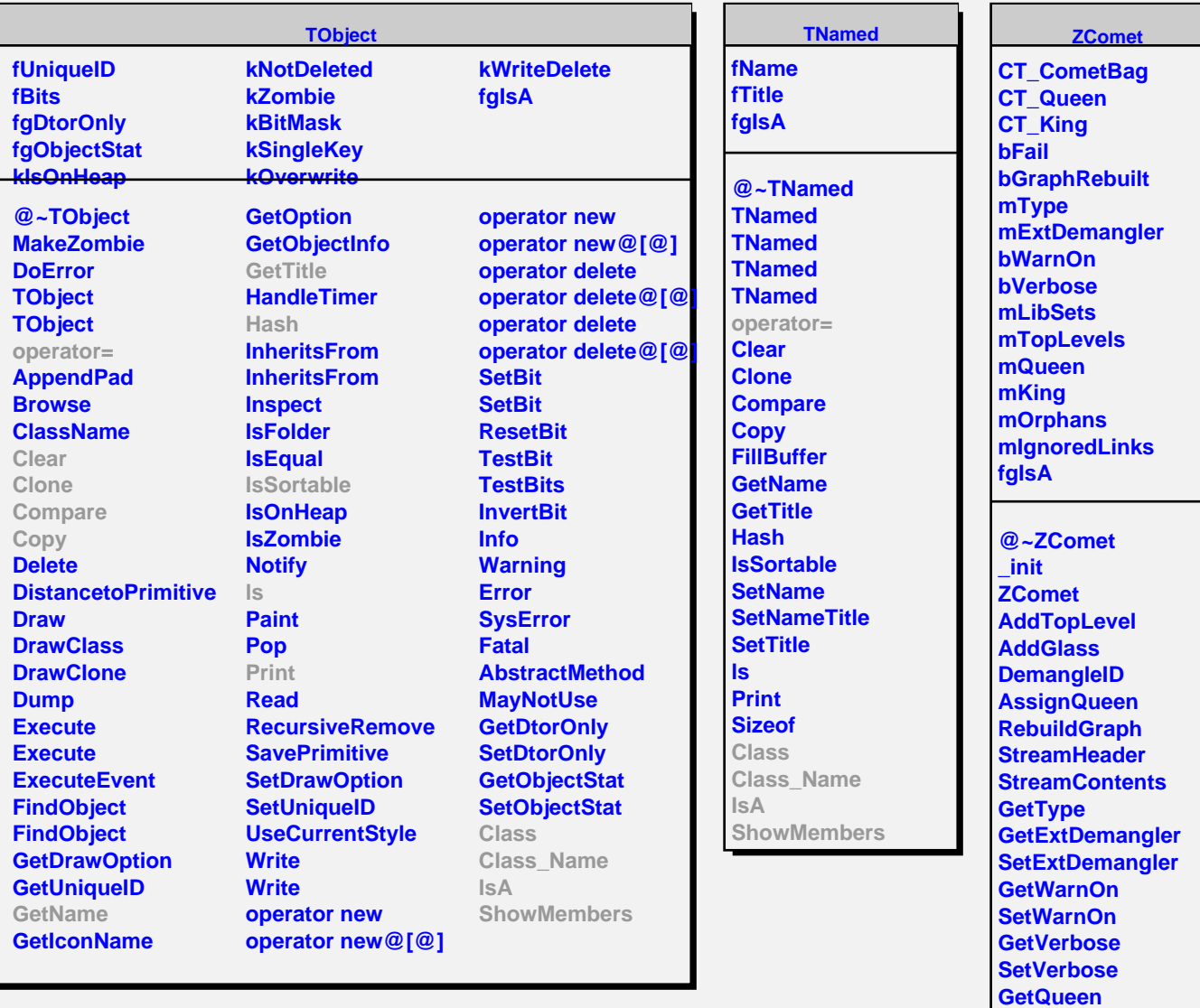

**GetKing Class Class\_Name**

**ShowMembers Streamer**

**StreamerNVirtual**

**An\_ID\_Demangler**

**IsA**